# **LIUC - UNIVERSITA' CARLO CATTANEO Studi di Fattibilità - Manufacturing & Plants Supply chain Marco Raimondi**

- $\bullet$  **Per le aziende produttive è composta dalle funzioni:**
	- **Approvvigionamenti**
	- **Produzione**
	- **Logistica**
- $\bullet$  **Con riferimento ad una caso reale è possibile analizzare:**
	- **Compiti assegnati**
	- **Strumenti utilizzati**

- • **Attività con cadenza annuale**
	- **Ricerca e valutazione fornitori e terzisti**
	- –**Attività di negoziazione**
	- **Inserimento listini prezzi**
- **LIUC -**<br> **LIUC -**<br> **Attività con cadenza annuale**<br>
 Ricerca e valutazione fornitori e te<br>
 Attività di negoziazione<br>
 Inserimento listini prezzi<br>
 Pianificazione ed emissione ordini<br>
stagione<br>
 Compilazione e verific – **Pianificazione ed emissione ordini quadro e contratti per la stagione**
	- –**Compilazione e verifica del piano strategico triennale**
	- **Verifica ed aggiornamento costi standard**

- •**Attività con cadenza mensile**
- **LIUC --**<br> **LIUC --**<br> **L Verifica pianificazione report semestrali di previsione ai fornitori**
	- **Emissione report semestrali di previsione ai fornitori (x1/x2)**
	- –**Gestione PMS: elaborazione, verifica, invio, contatti**
	- **Aggiornamento PPV-OMV**
	- **Controllo ed autorizzazione fatture**

- • **Attività con cadenza settimanale**
	- –**Verifica pianificazione report settimanali**
	- –**Emissione report settimanali di consegna**
- **LIUC <br>
<b>LIUC -**<br> **LIUC -**<br> **LIUC -**<br> **LIUC -**<br> **LIUC -**<br> **LIUC -**<br> **LIUC -**<br> **LIUC -**<br> **LIUC -**<br> **LIUC -**<br> **CERLO CATTANEO**<br> **CERLO CATTANEO**<br> **CERLO CATTANEO**<br> **CERLO CATTANEO**<br> **CERLO CATTANEO**<br> **CERLO CATTANEO**<br> **CER** – **Gestione importazioni: pratiche doganali e registrazione documenti ….**
	- –**Gestione trasporti: mezzi propri e spedizionieri**

- • **Attività giornaliera**
	- **Sollecito e monitoraggio consegne**
	- –**Registrazione ed emissione bolle trasporto merci**
	- –**Gestione triangolazioni**
	- –**Verifiche merci in entrata**
	- –**Gestione operazioni di invio materiali per le operazioni conto terzi**
	- –**Preparazione materiali per assemblaggio conto terzi**
	- –**Preparazione materiali per assemblaggio linee interne**
	- –**Gestione negativi, trasformazioni e variazioni giacenze**
	- –**Gestione resi**

- • **Attività spot**
	- **Verifica costi correnti**
	- **Aggiornamento cicli di lavoro conto terzi**
- **LIUC --**<br> **LIUC --**<br> **LIUC --**<br> **LIUC --**<br> **LIUC --**<br> **LIUC --**<br> **LEND --**<br> **LEND --**<br> **LEND --**<br> **LEND --**<br> **LEND Aggiornamento anagrafiche per p<br>
Lead time, fornitore, tipo parte<br>
-- Contatti uffici tecnico, qualità e f** – **Aggiornamento anagrafiche per parte approvvigionamenti: IDCO, Lead time, fornitore, tipo parte**
	- **Contatti uffici tecnico, qualità e fornitori per informazioni, campionature, modifiche**
	- **Preparazione informazioni/tabelle a supporto di progetti vari: LCC, RoHS, Flame retardants ,…..**

- **Attività con cadenza annuale**
	- –**Valutazione sistemi produttivi**
	- –**Aggiornamento e manutenzione BOM/PN**
	- – $-$  Stesura MPS per WIP
	- –**Aggiornamento piano di manutenzione ordinaria**
	- –**Aggiornamento piano di manutenzione straordinaria**
	- –**Verifica inventariale**

- $\bullet$  **Attività con cadenza mensile**
	- **Verifica backorder e forecast**
	- –**Elaborazione piano semestrale consegne/produzione**
	- –**Elaborazione piano semestrale WIP**
	- **Analisi scostamenti delle inefficienze produttive e stesura azioni correttive**
	- –**Selezione elenco personale per contratti a tempo determinato**
	- **Verifica esecuzione piano di manutenzione ordinaria**
	- –**Aggiornamento piano del personale**

- **Attività con cadenza settimanale**
	- –**Stesura piano di produzione quadrisettimanale**
	- –**Aggiornamento scheduling WIP**
	- –**Aggiornamento scheduling assemblaggi**
	- –**Incontro periodico con caporeparto e capolinea**

- • **Attività giornaliera**
	- –**Controllo efficienza produttiva giornaliera**
	- –**Emissione ordini di produzione**
	- –**Emissione etichette prodotti finiti**
	- –**Versamenti di produzione**
	- –**Verifica presenza**
	- –**Attività di reporting di produzione: scarti, efficienze**
	- –**Esecuzione ordini di produzione**
	- –**Bilanciamento giornaliero presenza personale**
	- **Esecuzione attività manutenzione**

- $\bullet$  **Attività spot**
	- **Supporto a progetti vari di industrial engineering**
	- **Aggiornamento e manutenzione dei parametri dei cicli produttivi**
	- **Verifica tempi e metodi di produzione**
	- **Realizzazione campionature**
	- – **Attività di segreteria, di comunicazione e disbrigo pratiche interne**

- **Attività con cadenza annuale**
	- –**Valutazione e verifica logistiche di appoggio**
	- – $-$  Selezione spedizionieri
	- – **Verifica e manutenzione PNC nelle diverse combinazioni (vs. sales companies)**

- **Attività con cadenza mensile**
	- –**Verifica backorder e forecast**
	- –**Elaborazione piano semestrale consegne/produzione**
	- –**Verifica con sales companies della conferma del forecas t**
	- – **Verifica fatture emesse da logistica e spedizionieri per autorizzazione pagamenti**

- • **Attività con cadenza settimanale**
	- **Stesura piano di produzione quadrisettimanale**
	- –**Elaborazione piano di produzione quadrisettimanale**
	- **Verifica con sales companies dello stato degli ordini in corso**

- • **Attività giornaliera**
	- –**Gestione ordini e spedizioni: trasporti, prenotazione scarichi, ….**
	- **Gestione navettamento**
	- **Gestione clienti diretti international**
	- –**Emissione DDT**
	- –**Emissione fatture**
	- –**Gestione operazioni di carico mezzi**
	- –**Gestione magazzino in loco prodotto finito**

- • **Attività spot**
	- **Preparazione informazioni/tabelle a supporto di progetti vari:…..**

# **LACTER Acquisti e Logistica insieme**<br>
- Identificazione e classificazione dei componenti<br>
- Individuazione condizioni di confezionamento<br>
- Scelta delle fonti di approvvigionamento (benchr<br>
- Definizione del Purchasing Bu

- **Identificazione e classificazione dei componenti**
- **Individuazione condizioni di confezionamento**
- **Scelta delle fonti di approvvigionamento (benchmarking, LCC)**
- **Definizione del Purchasing Budget**
- **Dimensionamento delle scorte e dei magazzini**
- **Definizione dei sistemi e delle procedure di movimentazione interna**
- **Definizione delle procedure operative di approvvigionamento**
- **Controllo e verifica delle giacenze e dei prezzi (PPV/OMV/Inventari)**
- **Definizioni delle azioni per la stagione successiva (Purchasing Master Schedule)**

# **LIUC - UNIVERSITA' CARLO CATTANEOIdentificazione e classificazione dei componenti**

- •**Dall'insieme delle distinte base materiali**
- $\bullet$  **Esplicitazione di tutti i dati significativi per la gestione del singolo componente**
- **Definizione delle modalità di approvvigionamento**
- **Classificazione secondo codice merceologico (IDCO)**

- **LIUC -**<br> **LIUC -**<br> **LIUC -**<br> **LIUC -**<br> **LIUC -**<br> **LIUC -**<br> **LIUC -**<br> **LIUC -**<br> **LIUC -**<br> **LIUC -**<br> **LIUC -**<br> **LIUC -**<br> **LIUC -**<br> **LIUC -**<br> **LIUC -**<br> **LIUC -**<br> **LIUC -**<br> **LIUC -**<br> **CATTANEO**<br> **CATTANEO**<br> **CATTANEO**<br> **CATTA** • **Il PFEP e' un archivio che contiene delle informazioni sempre aggiornate riguardanti tutti i componenti più importanti per aiutare la logistica a gestire meglio il flusso dei materiali e l'ingegneria di produzione a migliorare il layout e le linee di assemblaggio**
	- – **Contiene:**
		- **Codice e descrizione componente**
		- •**Frequenza d'uso al giorno**
		- •**Punto d'uso in linea**
		- **Area di stoccaggio (Quale magazzino)** •
		- •**Frequenza di ordine in alta stagione**
		- •**Nome fornitore, citta', stato**
		- •**Tipo di imballo**
		- **Peso container (Tara)** •
		- •**Peso di un pezzo**
		- **Peso totale container**•
		- **Dimensioni container**•
		- **Pezzi per container e pezzi per imballo secondario (Se presente)** •
		- **Quantità da ordinare**
		- **Tempo di consegna**•
		- **Performance fornitore**•

# **LIUC -**<br> **LIUC -**<br> **L**

- • **Imballo primario: valutazione caratteristiche per il trasporto esterno al fine di:**
	- **Evitare danneggiamenti**
	- **Saturare i mezzi**
- • **Imballo secondario: individuare le migliori condizioni per agevolare la movimentazione interna:**
	- **Pick-up dal magazzino**
	- **Mezzi per la movimentazione**
	- **Lotti di produzione**
	- **Dislocazione presso le linee ed i reparti**
	- **Smaltimento del materiale di imballaggio**

- •**Gli imballi possono essere di due categorie:**
- **LIUC <br>
CONTROVERTING CONTROVERTING**<br> **CONTROVERTING**<br> **CONTROVERTING**<br> **CONTROVERTING**<br> **CONTROVERTING**<br> **CONTROVERTING**<br> **CONTROVERTING**<br> **CONTROVERTING**<br> **CONTROVERTING**<br> **CONTROVERTING**<br> **CONTROVERTING**<br> **CONTROVERTI 1. Con imballo secondario: il pallet/contenitore e' composto da piu' box di media/piccola dimensione. Il box va maneggiato a mano e portato in linea appoggiandolo sopra un ripiano sulle forche del muletto o su un carrello (Con motrice o senza)**
	- **2. Senza imballo secondario: si porta in linea tutto il contenitore che verra' depositato su basi mobili presso l'operatore di linea**

# **LIUC -**<br> **LIUC -**<br> **LIUC -**<br> **LIUC -**<br> **LIUC -**<br> **LIUC -**<br> **LIUC -**<br> **Dimensioni max:** 1.30x1.30xH1.20<br>
- Dimensioni main: 1.30x1.30xH1.20<br>
- Dimensioni main: 1.30x1.30xH1.20<br>
- barra a distanza barre 1.0 m)<br>
- Se pallet

- • **Specifiche imballi materiale da rispettare per poterli immagazzinare**
	- –**Base rigida inforcabile (Pallet, cassone,…)**
	- **Dimensioni max: 1.30x1.30xH1.20**
	- **Dimensioni minime: Profondita': 1.20 min (Gli scaffali sono a doppia barra a distanza barre 1.0 m)**
	- **Se pallet con componenti sfusi: deve essere possibile rimuovere parte dei componenti e quindi rimettere il pallet in posizione in magazzino senza problemi**
	- **Utilizzare cassette del tipo mostrato nella figura sottostante nel caso di preparazione di kit di assemblaggio (per assemblaggio a posto fisso) direttamente presso il magazzino:**

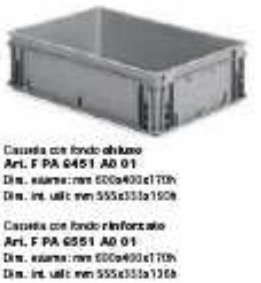

- • **Possono essere usati come aiuto visuale nel semplificare il controllo della logistica**
- • **Due possibili alternative uso colore contenitori:**
	- – **Ogni porzione di linea ha un colore e tutti i contenitori di quella porzione sono di quel colore**
- **Colori** contenitori<br> **POSSONO essere us<br>
semplificare il contenitori<br>
<b>Due possibili alteri<br>
 Ogni porzione di linguella porzione solorizza di la porzione solorizza di la porzione solorizza di la porzioni i colorizza di** – **Le postazioni piu' importanti hanno un colore specifico ed I contenitori relativi sono di quel colore. Mentre per le altre postazioni i contenitori sono grigi**

## •**Dati:**

- **Codice FAMI: F PU 2240 00 13**
- **Per cassette serie Athena**
- –**1200x800x150**
- –**Portata su piano: Kg 1500**
- –**Portata su forche Kg 4000**
- –**Tara: Kg 12±3%**
- **Dotato di bordini in metallo**

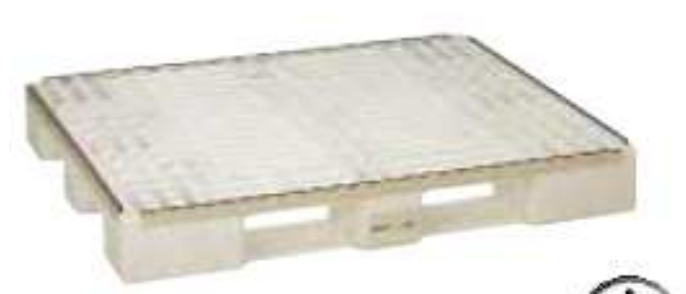

Portata su forche  $1500 k<sub>2</sub>$ 

# **Classificazione Contenitori**<br>
• Dimensioni: 1200x800xh800<br>
• Si puo' portare in linea<br>
– Codice: F PT 5040 00 01<br>
– Ingombro effettivo: 1165x790x800<br>
– Dimensioni interne: 1100x730x650<br>
– Portata e peso: 250 26±3% 520<br>
–

- $\bullet$ **Dimensioni: 1200x800xh800**
- $\bullet$  **Si puo' portare in linea**
	- **Codice: F PT 5040 00 01**
	- –**Ingombro effettivo: 1165x790x800**
	- –**Dimensioni interne: 1100x730x650**
	- –**Portata e peso: 250 26±3% 520**

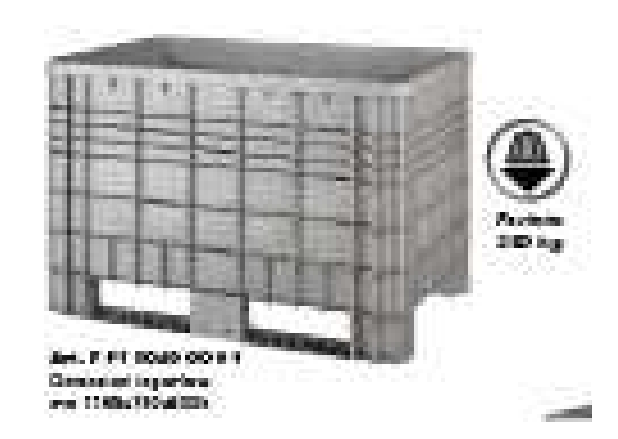

**CASSette**<br> **Per identificare ogni casset**<br>
cassetta con la molla. (Non<br>
non si puo' piu' staccare)<br> **MOLLA PORTA BOLLA**<br>
La molla porta bolla viene applicata<br>
delle cassette Athena e Thema<br>
con la tunzione di bloccare bol **Per identificare ogni cassetta che va in linea si fissa l'etichetta sulla**   $\bullet$ **cassetta con la molla. (Non incollare l'etichetta sulla cassetta perchénon si puo' piu' staccare)Point-of-Use Reck at Cell** 

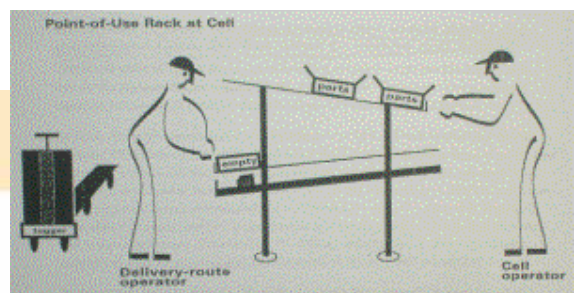

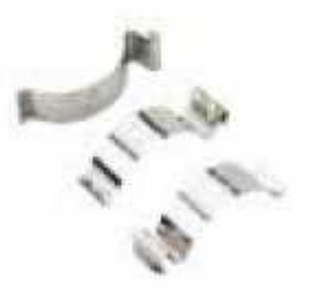

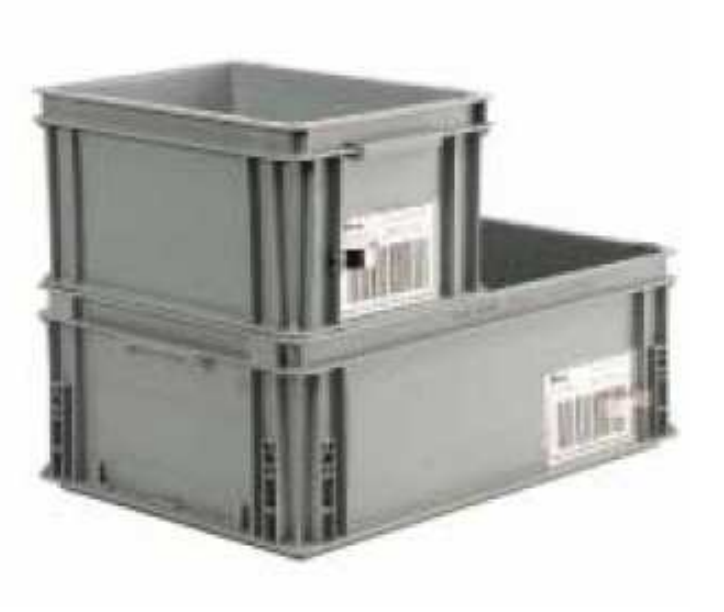

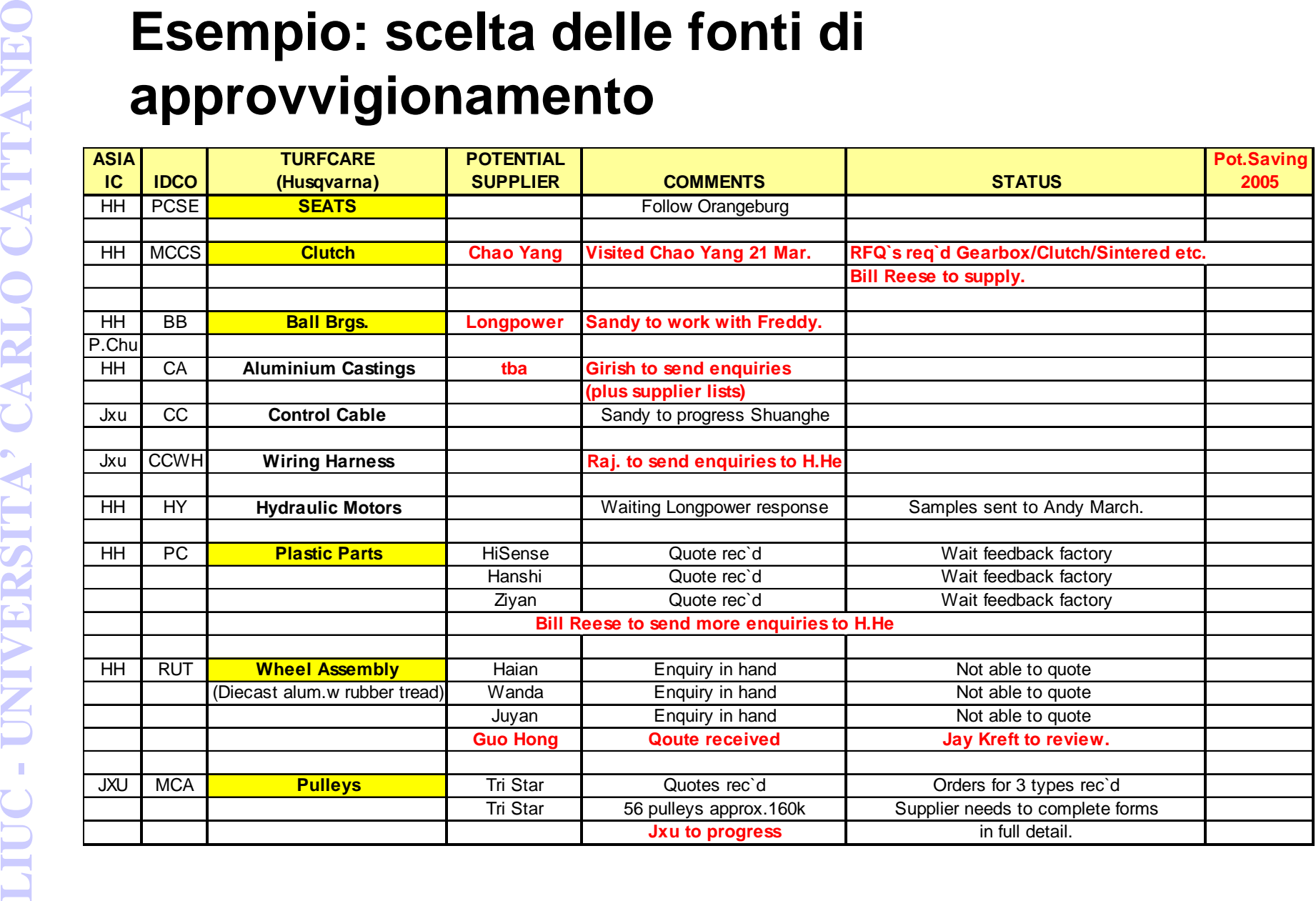

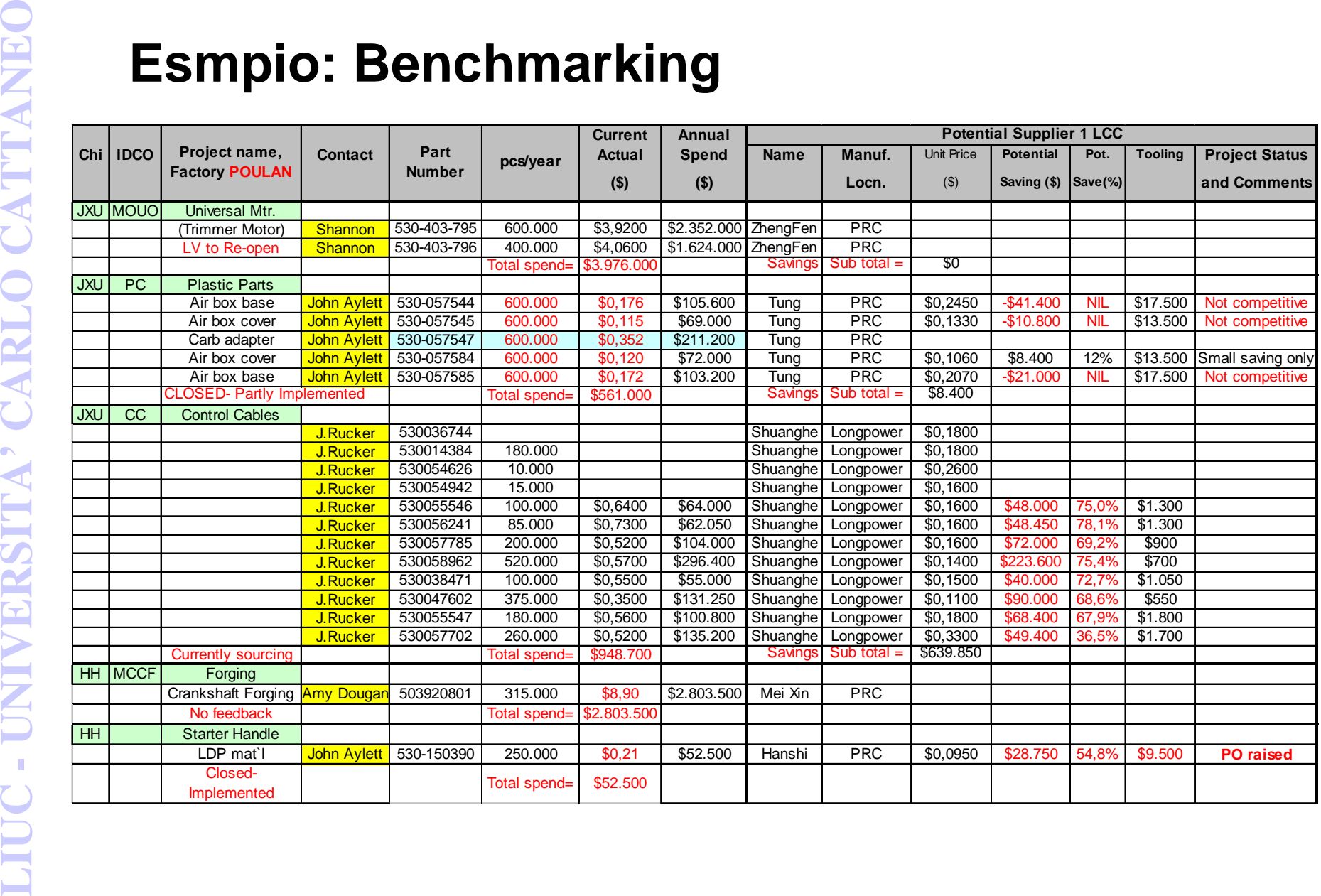

- **L'affidabilità è<br>
fornitori di risp<br>
contrattualmer<br>
consegna e alla<br>
<b>L'ALI di risp<br>
consegna e alla<br>
<br>
<b>L'ALI di ricera di la qualità**<br>
<br> **L'ALI di ricera di la qualità** med<br>
<br> **L'ALI di ricera di la qualità** med<br>
<br> **L'** • **L'affidabilità <sup>è</sup> rappresentata dalla capacità dei fornitori di rispettare gli impegni assunti contrattualmente , relativamente alle scadenze di consegna e alla qualità dei beni consegnati**
	- • **Il buyer ricorre alla determinazione di due indici di affidabilità :**
		- **- il ritardo medio nelle consegne ;**
		- **- la qualità media delle merci o delle materie consegnate.**

- • **Il ritardo nella consegna da parte del fornitore viene calcolato misurando i giorni di scostamento fra la consegna concordata e la consegna effettiva.**
- **LIUC -**<br> **LIUC Interdo media consegna da parte del fornitore vie<br>
giorni di scostamento fra la consegna concordata<br>
 L'indice è calcolato prendendo come data iniziale<br>
 Niceve l'ordine, e come data finale il giorno d** • **L'indice è calcolato prendendo come data iniziale il giorno in cui il fornitore riceve l'ordine , e come data finale il giorno di consegna.**
	- • **Nella determinazione dell'indice non si devono compensare i ritardi su alcune consegne con gli anticipi su altre.**
	- **La formula utilizzata per la determinazione del ritardo medio di fornitura è**•**la seguente:**

$$
\text{Rm} = \frac{\sum_{k=1}^{n} \frac{R_k}{T_k} * I_k}{\sum_{k=1}^{n} I_k}
$$

- • **Ove:**
	- **Rm= ritardo medio del fornitore nel periodo considerato.**
	- **Rk = ritardo rilevato nelle singole consegne.**
	- **Tk = tempo a disposizione del fornitore per effettuare le singole consegne**
	- **Ik = importo in lire delle merci e dei materiali fatturati dai fornitori per le singole consegne.**

- • **La qualità delle merci e delle materie è fondamentale nello sviluppo dell'impresa.**
- **LACT -**<br> **LACT -**<br> **DACT -**<br>  $\bullet$  **La qualità media delle forniture di un singolo venditore, viene calcolata mettendo a confronto il valore totale dei prezzi risultati difettosi con il valore complessivo delle consegne effettuate, con la seguente formula:**

$$
Qm = 1 - \frac{\sum_{k=1}^{n} *_{S_k} * p_k}{\sum_{k=1}^{n} * I_k}
$$

**Ove:**

- **Qm = qualità media delle consegne effettuate dal fornitore nel periodo considerato.**
- **Sk = numero dei pezzi scartati in sede di analisi .**
- **Pk = prezzo unitario dei pezzi scartati in sede di analisi.**
- **Ik = importo in lire delle merci e dei materiali fatturati dai fornitori per le singole consegne .**

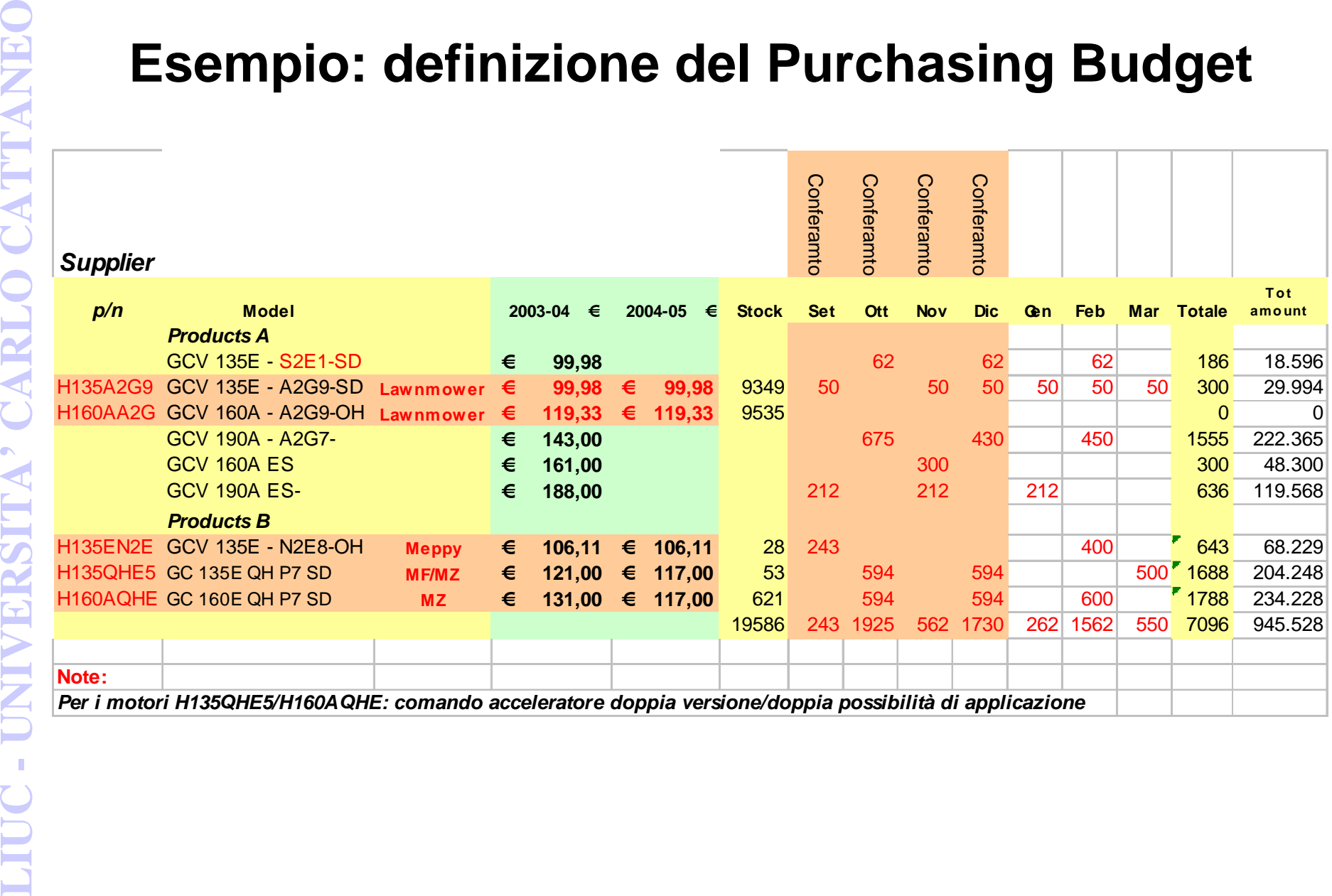

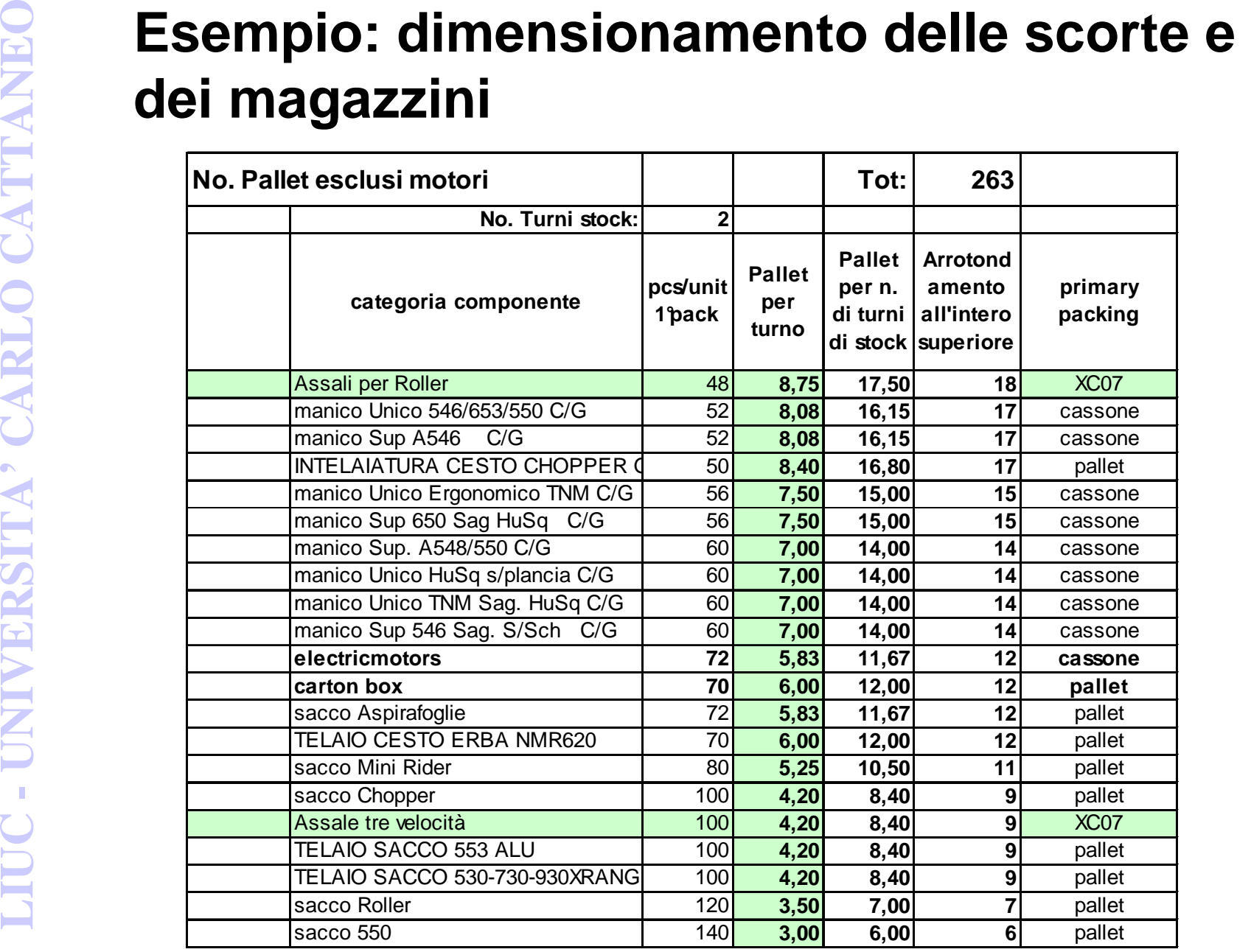

# **LIUC -**<br> **LIUC - CARLO CATTANEO CATTANEO CATTANEO CATTANEO<br>
<b>LIUC - Accatastamento**<br>
- Scaffalatura<br>
- ........<br>
• Sistema di gestione:<br>
- Fifo/Lifo<br>
- Tipo di Software (mappatura, ...)<br>
- Tipo di Hardware (radiofrequenza

- **Sistema di stoccaggio:**
	- –**Accatastamento**
	- –**Scaffalatura**
	- –**………**
- **Sistema di gestione:**
	- –**Fifo/Lifo**
	- –**Tipo di Software (mappatura, …)**
	- –**Tipo di Hardware (radiofrequenza, …)**
- **Sistema di movimentazione:**
	- –**Carrelli frontali, retrattili, ….**
	- –**Traslo,Commissionatori**

## •**Caratteristiche:**

- –**Gestione in tempo reale di:**
- **LIUC --**<br> **CARLO CATTANEOIS --**<br> **CARLO CATTANEOIS --**<br> **CARLO CATTANEOIS --**<br> **CATTANEOIS --**<br> **CATTANEOIS --**<br> **CATTANEOIS --**<br> **CATTANEOIS --**<br> **CATTANEOIS --**<br> **CATTANEOIS --**<br> **CATTANEOIS --**<br> **CATTANEOIS --**<br> **CATTA** • **Arrivo componenti e materia prima e relativo carico in magazzino**
	- **Scarico prodotto finito (In collaborazione con IIQ-H)**
	- – **Gestione giornaliera di: (Nella notte il sistema si aggiorna):**
		- **Piano di produzione**
		- **Call-in componenti e materia prima**
	- • **Strumenti:**
		- –**Software gestionale generale**
		- –**Software magazzino tracciabilita' in magazzino componenti**

- • **Il sistema genera il fabbisogno componenti in base a:**
	- **Giacenza in magazzino**
	- **Lead time di consegna (Dal momento del Call-in all'arrivo del materiale in accettazione)**
	- **Piano di produzione (Con orizzonte 4 settimane)**

## **Es: componente con 3 giorni di lead time e ordini da 800 pezzi:**

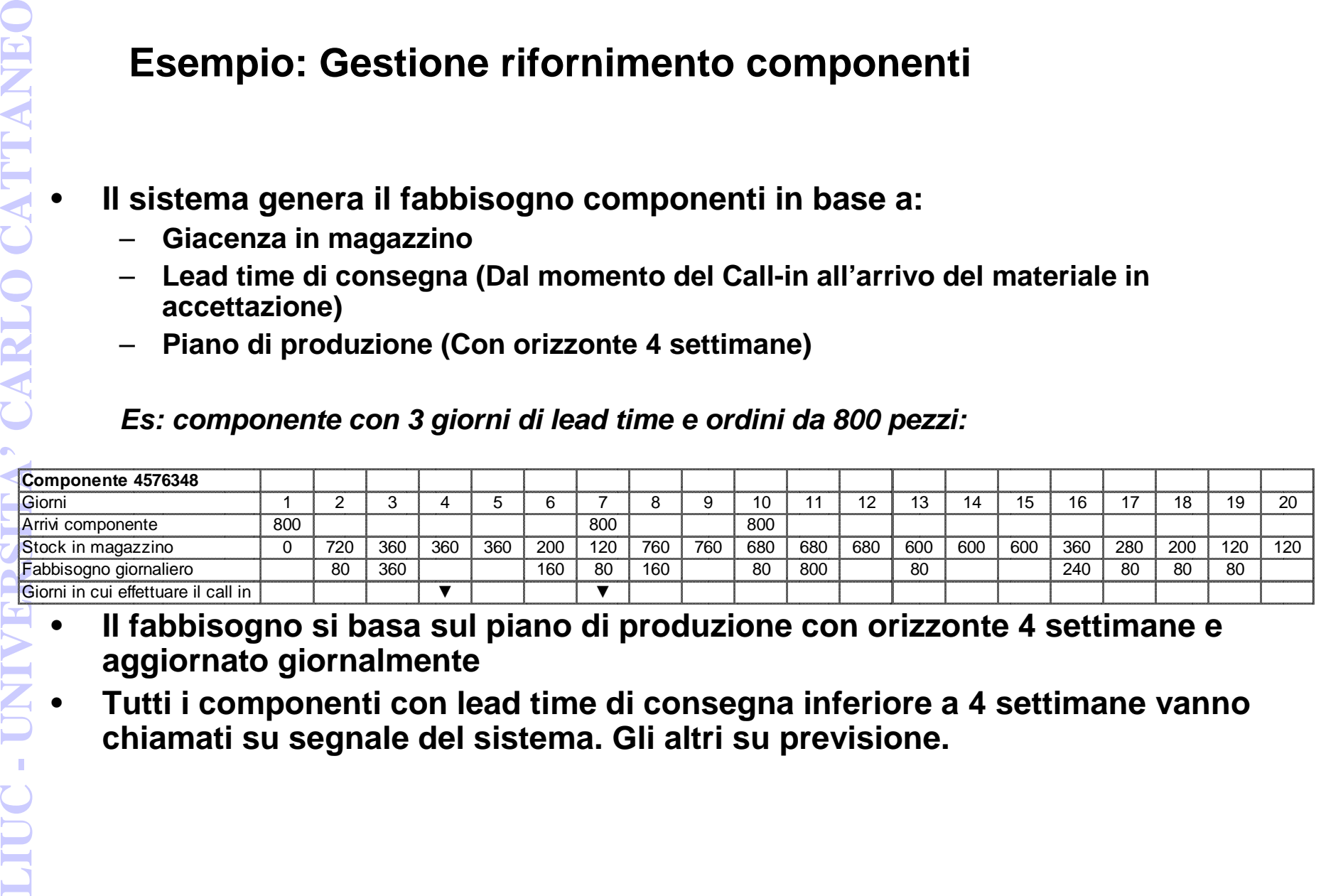

- • **Il fabbisogno si basa sul piano di produzione con orizzonte 4 settimane <sup>e</sup> aggiornato giornalmente**
- **Tutti i componenti con lead time di consegna inferiore a 4 settimane vanno**•**chiamati su segnale del sistema. Gli altri su previsione.**

## **Esempio: Gestione rifornimento componenti**

- • **Tutti i componenti con lead time di consegna inferiore a 4 settimane vannochiamati su segnale del sistema**
- • **Gli altri su previsione. I componenti che risultano con lead time superiore <sup>a</sup> 4 settimane sono:**

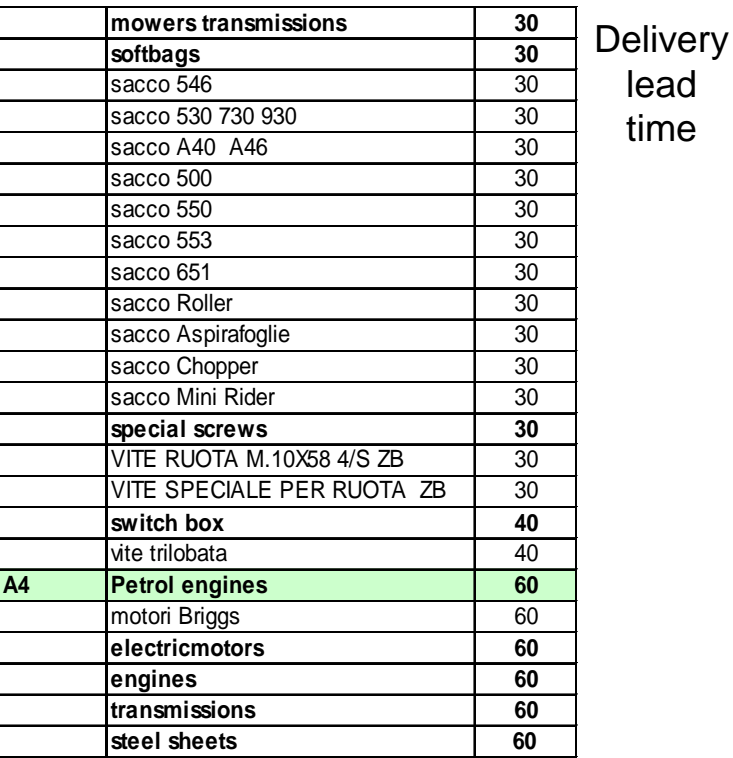

Delivery lead time = tempo trascorso dal momento del call-in all'arrivo del materiale in Accettazione materiali

aumentato di un coefficiente di sicurezza che dipende da:

- •Dati storici sul fornitore (Affidabilita')
- •Tragitto da effettuare

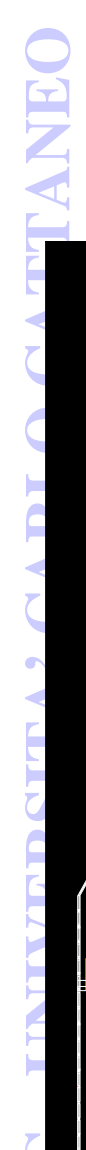

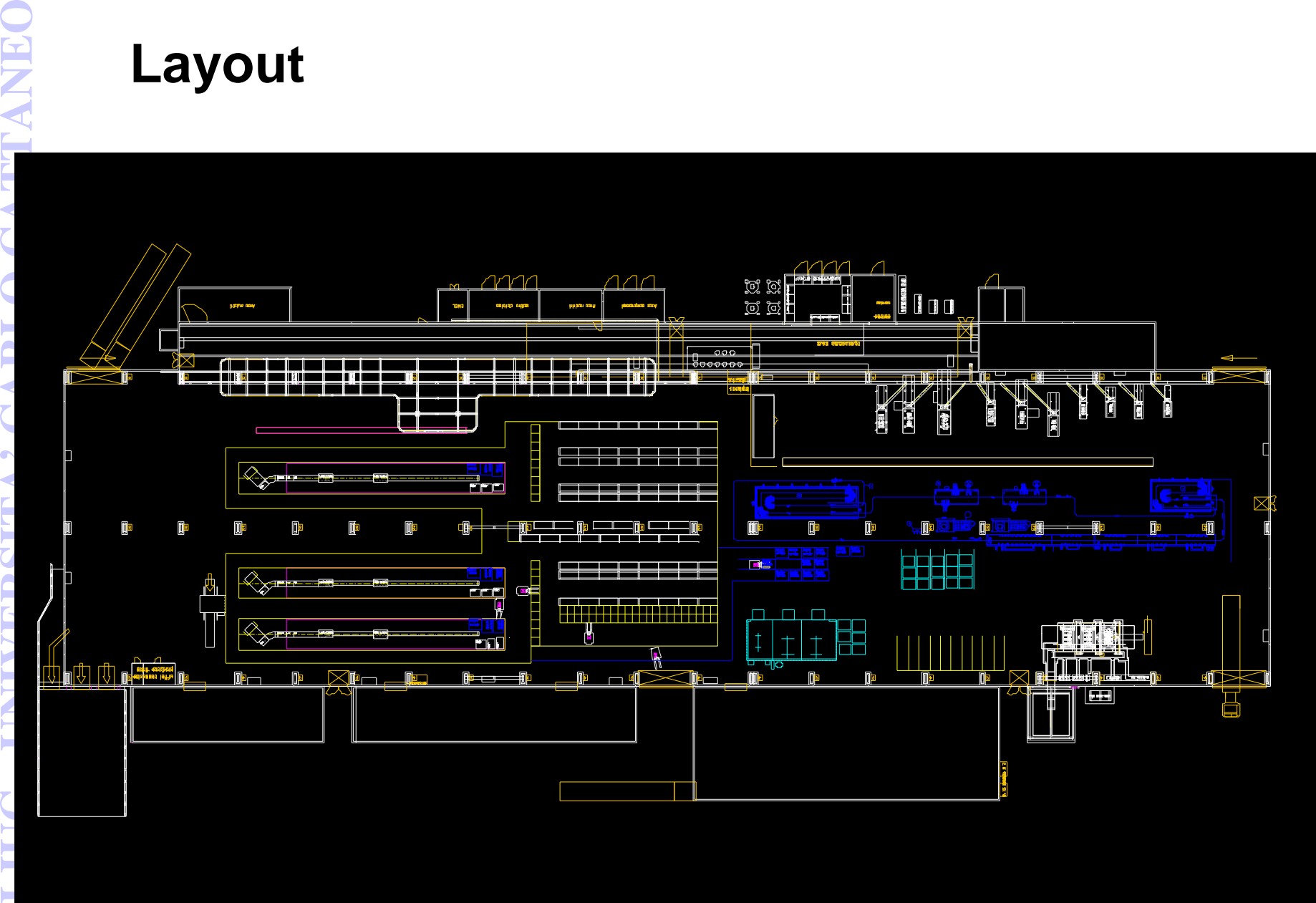

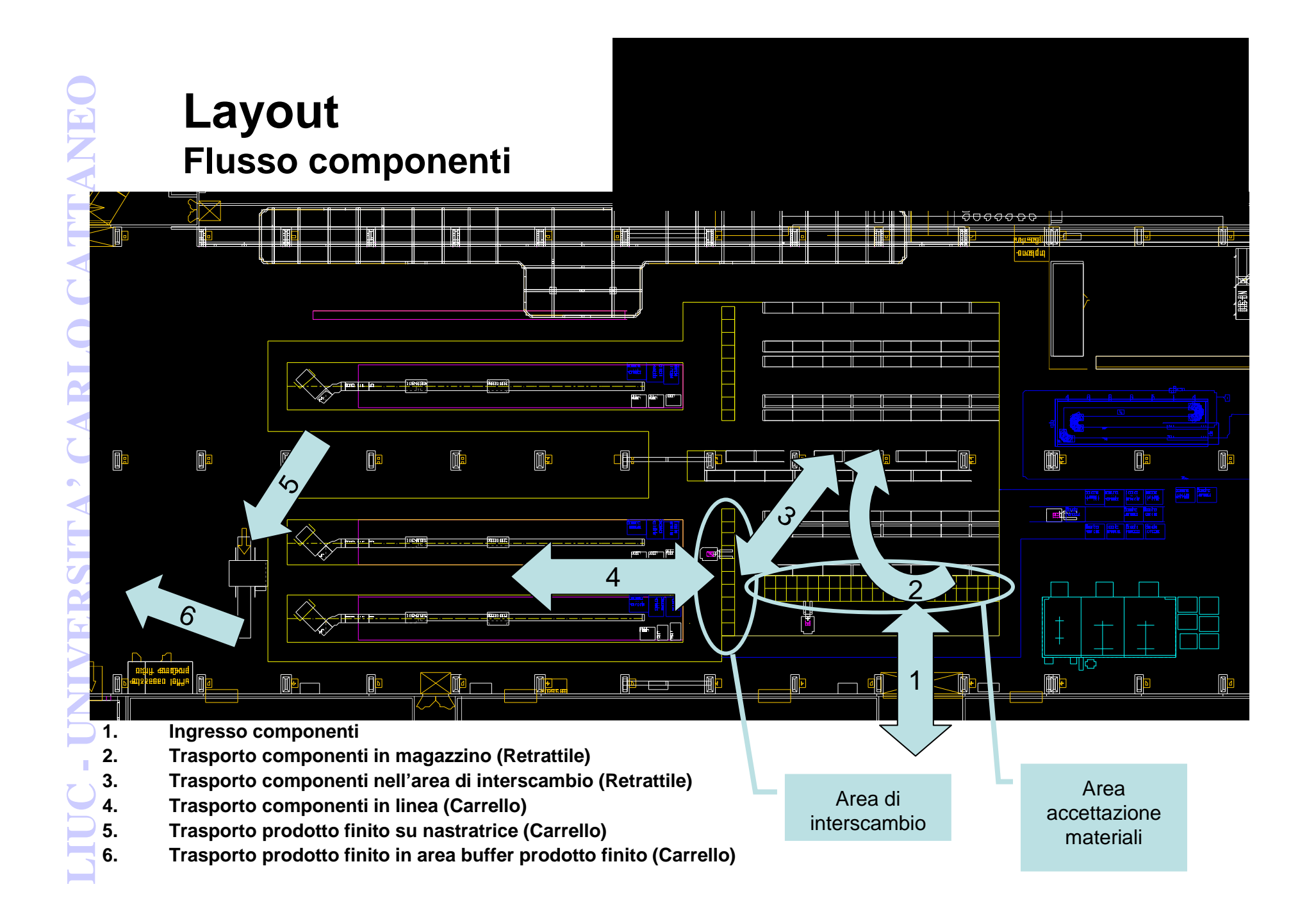

- • **Gli scaffali sono formati da <sup>79</sup> moduli da 2.7 m. Su ogni modulo ci possono stare 2 casse XC07 o 3 pallet 120x80**
- **Su ogni piano, assumendo meta'** •**XC07 e meta' pallet, ci stanno2.5x79 = 197 contenitori**
- • **Si potrà stoccare a 4 livelli quindi il numero totale di contenitori sara' 788**
- **Il magazzino sara' accessibile**•**solo dai carrelli retrattili**
- • **C'e' una zona di interscambio contenitori tra retrattili e carrelli di linea**
- **C'e' una zona Accettazione**•**Materiali**

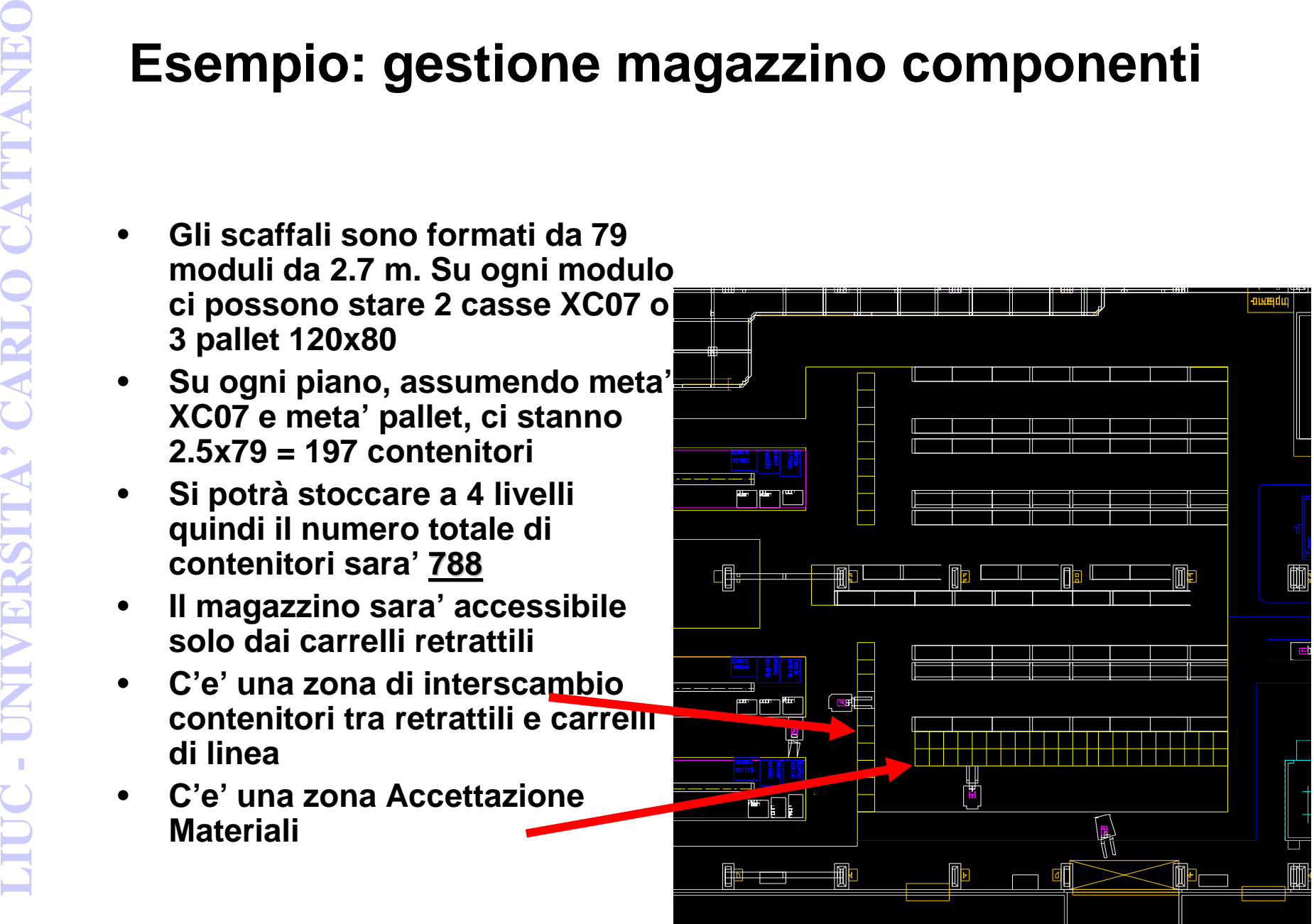

- • **Software gestionale:**
	- **Contiene 3 magazzini (o 3 aree):**
		- **Magazzino componenti**
		- **Area assemblaggio**
		- **Prodotto finito**
	- **Viene aggiornato in tempo reale secondo:**
		- **Arrivi materiale in ingresso**
		- **Movimenti magazzino->linea e viceversa**
		- **Versamenti prodotto finito**
- Sistema informatico di gestione del<br>
magazzino<br>
 Software gestionale:<br>
 Contiene 3 magazzini (o 3 aree):<br>
 Magazzino componenti<br>
 Prodotto finito<br>
 Prodotto finito<br>
 Viene aggiornato in tempo reale secondo:<br>
 Arrivi • **Software magazzino: mantiene posizione e quantita' di materiale in magazzino componenti e stampa le etichette di riconoscimento**

**LIUC - UNIVERSITA' CARLO CATTANEO Overflow** • **Il materiale che eccede la massima quantita' pianificata di stoccaggio va messo in un'area apposita e visibile con lavagna che indica il codice e la causa dell'overflow**

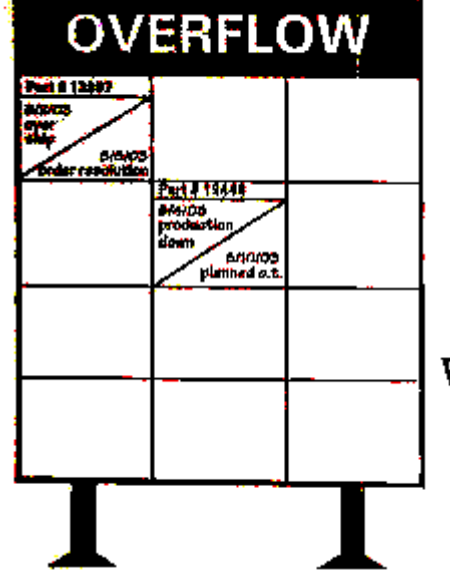

The placement of information on the overflow board mirrors the placement of actual Inventory on the floor of the overflow area. For each active rectangle of the overition board, the part number is identified; the top of the diagonal represents the day the kiverflow was received and why it occurred; and the bottom of the diagonal represents the day the overflow is to be removed and the plan to accomplish this task.

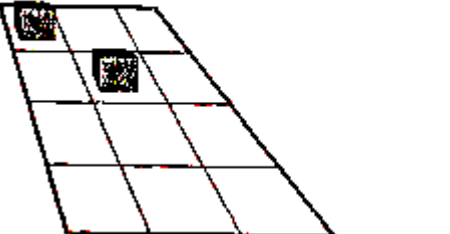

- • **Materiale in ingresso: etichettato dal fornitore (ma non necessariamente) e, dopo il controllo, etichettato**
- • **Materiale che esce dal magazzino e va in linea: etichetta applicata al momento del trasporto in linea (Quantita' e data)**
	- **Imballo unico (Cassone): etichetta applicata sull'etichetta fornitore**
	- **Imballo secondario (Box, ,contenitore, cassetta,...): etichetta applicata sulla cassetta (Da vedere come fare per rimuoverla nelcaso di contenitori da riusare)**
- • **Materiale che rientra: e' gia' etichettato**
	- **Se e' un imballo primario si rideposita sullo scaffal e**
	- **Se e' un imballo secondario si rideposita sul pallet o dentro il cassone primario sullo scaffale**

- $\bullet$ **La produzione <sup>e</sup>' divisa in lotti da 80 pezzi**
- • **Ad ogni lotto di produzione deve essere possibile cambiaremodello**
- **LIUC CATTANEO** COMPOOIF COMPOOIF COMPOOIF COMPOOIF COMPOOIF COMPOOIF COMPOOIF CONDICITY CONDICITY CONDITION CONDITION CONDITION CONDITION CONDITION CONDITION CONDITION CONDITION CONDITION CONDITION CONDITION CONDITION C **Lo scopo della logistica <sup>e</sup>' quello di far arrivare in linea <sup>i</sup>** •**componenti in modo che l'operatore di linea li prelevi e li monti sulla macchina**
	- **Il rifornimento componenti in linea <sup>e</sup>' organizzato in "**Finestre**" di <sup>80</sup>**  $\bullet$ **pezzi (Di durata 80 minuti se la linea produce a 60 pezzi/ora)**
	- •**Ad ogni finestra un mulettista riesce a rifornire tutta la linea**
	- $\bullet$  **Ad ogni finestra il mulettista ha il tempo di:**
		- **Visionare e capire la lista dei compiti per la finestra che sta cominciando**
		- **Collezionare dal magazzino i componenti necessari**
		- **Sballare e preparare il cassone come da istruzioni (CHIARE E BEN DEFINITE) prima di portarlo in linea**
		- **Portare i cassoni/box in linea nella posizione definita**
		- **Riportare indietro i cassoni/box vuoti**

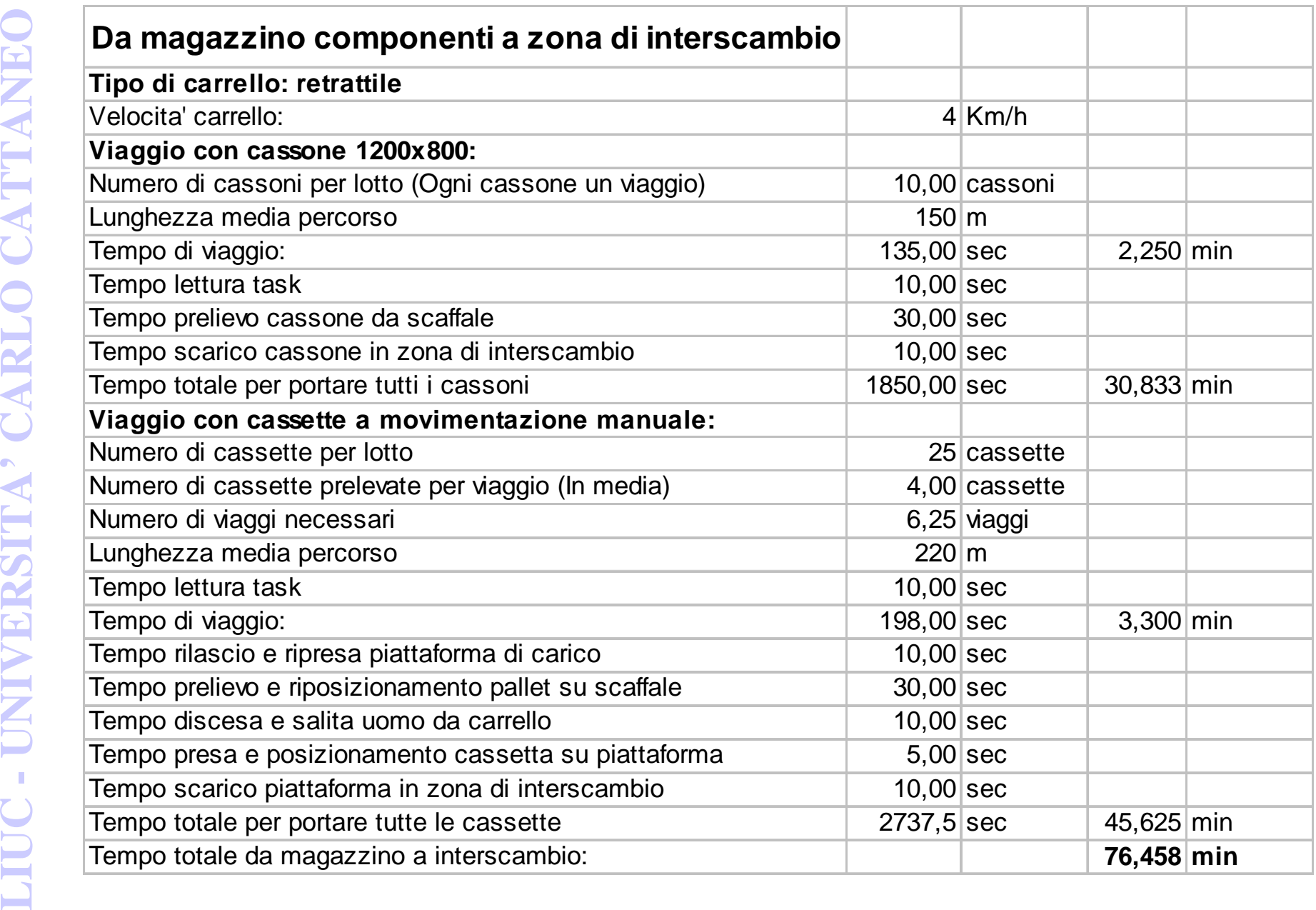

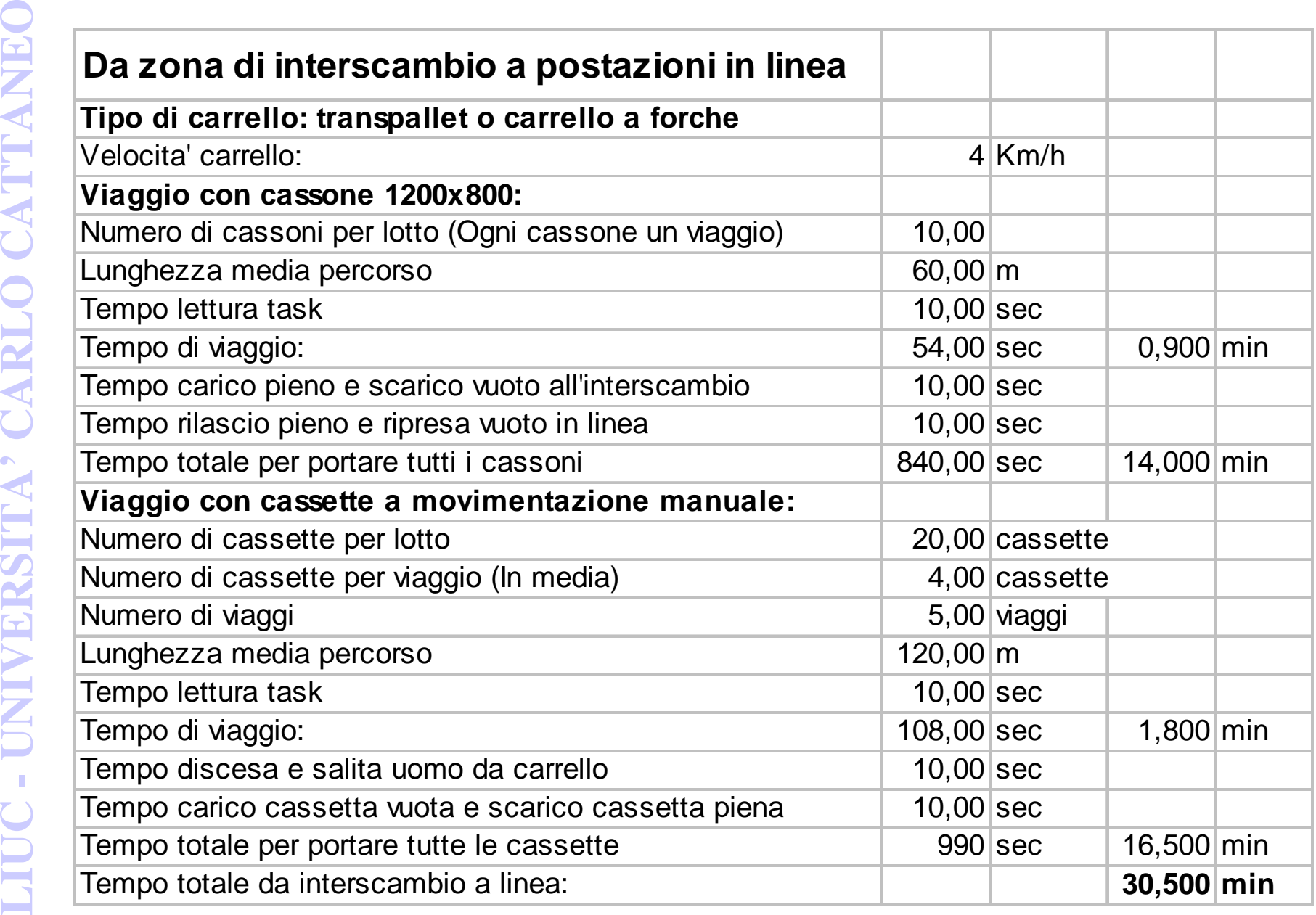

- • **L'operatore di linea ha il compito di prelevare il componente e montarlo sulla macchina**
- $\bullet$  **Il resto delle operazioni non aggiungono valore e quindi vanno eliminate o ridotte il piu' possibile**
- **Operazione non a valore aggiunto e' l'allontanamento del cassone vuoto e l'avvicinamento di quello pieno. L'operazione deve essere molto facile e veloce**
- **LACT CONCETT CONCETT CONCETT LACT LACT LACT LACT LACT LACT LACT LACT LACT LACT LACT LACT CONCETT CONCETT CONCETT CONCETT CONCETT CONCETT LACT LACT LACT LACT LACT LACT LA Tutte le operazioni extra (Disimballo, piegatura fogli**  •**separatori, ricerca di componenti, …) non vanno eseguite dagli operatori di linea**
	- $\bullet$  **(Si pone il presupposto che i componenti necessari alla produzione si trovino tutti in magazzino, nelle quantita'segnalate a sistema e nella posizione segnalata a sistema)**

## •**Concepts changed:**

- **The assembly line operators must perform only value added operation: pick the component and mount it on the machine**
- **To be reviewed the way the material is presented to the users on the assembly line**

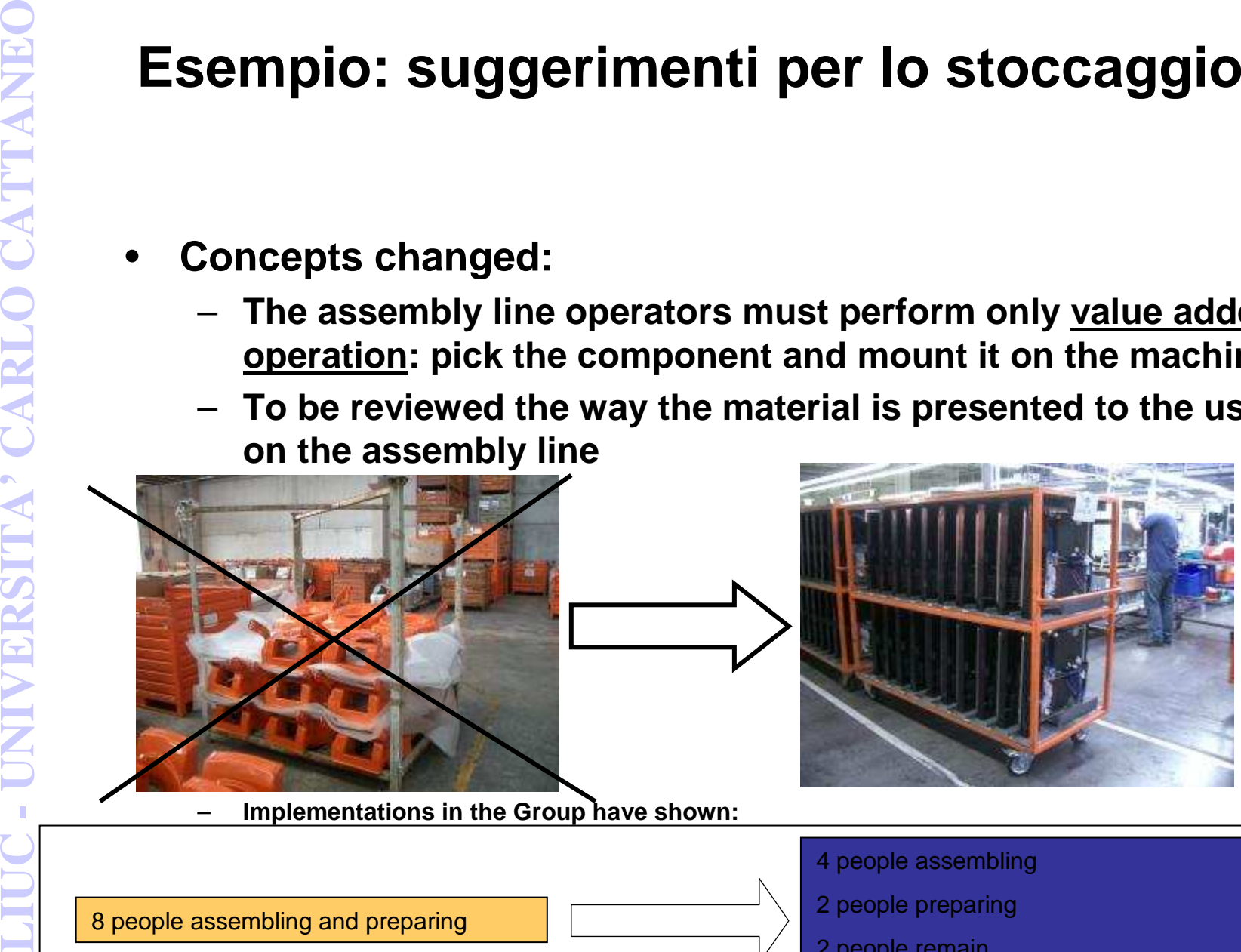

–

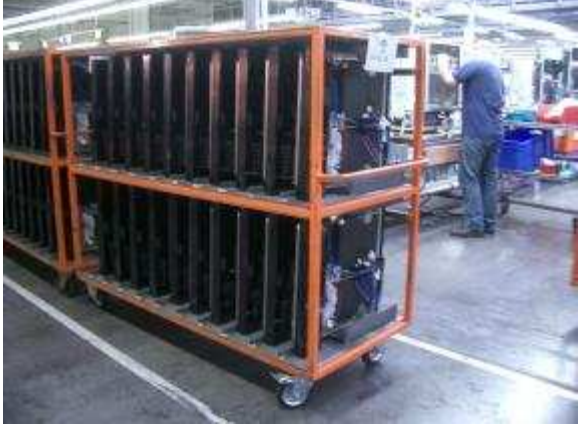

**Implementations in the Group have shown:**

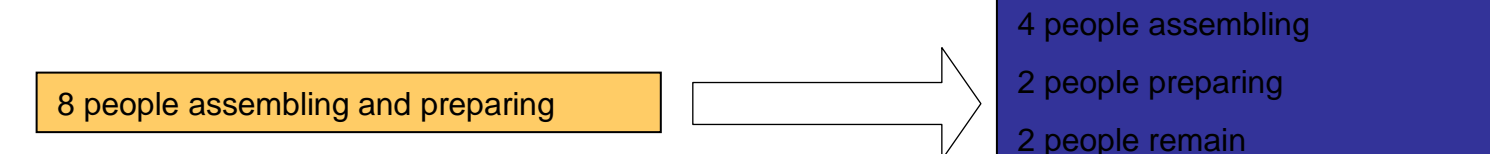

## **Esempio: rilascio lista compiti carrellista**

- • **In base al piano giornaliero di produzione il sistema emette i task in tabelle da 80 minuti l'una (Se la linea lavora a 60 pezzi/ora; altrimenti la finestra cresce o si riduce)**
- • **Il sistema stampa le etichette da applicare agli imballi (Primari o secondari che siano) da portare in linea. L'etichetta servira' poi ad identificare il contenitore quando si trova in linea (Specialmente se si tratta di imballo secondario, che non e' marchiato)**
- $\bullet$  **Se ci dono dei cambi programma imprevisti il sistema deve riaggiornare in tempo reale i task**
- • **Sarebbe raccomandabile una lavagna esposta dove aggiornare la progressione della giornata in maniera visiva coi compiti completati dai carrellisti**

- • **La lista deve essere organizzata come un elenco di operazioni da compiere in sequenza per raggiungere l'obiettivo di rifornire tutte le postazioni di lavoro in linea coi componenti necessari**
- • **La lista deve permettere di sapere, per ogni componente da movimentare:**
	- **Codice componente**
	- **Codice componente che va a sostituire (usando la "Distinta per varianti")**
	- **Posizione in magazzino**
	- **Tipo di imballo: primario o secondario**–
	- **Tipo di lavoro da eseguire sull'imballo per prepararlo**
	- **Posizione in linea**
- **LISTA dei compiti del carrellista**<br>
 La lista deve essere organizzata come un elence<br>
compiere in sequenza per raggiungere l'obiettive<br>
postazioni di lavoro in linea coi componenti nec<br>
 La lista deve permettere di sape **La lista deve essere divisa cominciando con i componenti con imballo secondario (Contenitori) e concludendo con i componenti senza imballo secondario (Cassoni). In questo modo il carrellista inizia la finestra girando per il magazzino a raccogliere e depositare sul muletto i contenitori dei componenti con imballo secondario (Fino a riempirlo) per portarli in linea tutti insieme**

- • **Inizio finestra di 80 minuti**
	- **1. Prelievo della lista dei task e presa visione**
	- **2. Stampa e prelievo etichette da applicare agli imballi (Potrebbero essere gia' stampate con anticipo)**
	- **3. Viaggi Magazzini->Linea->Magazzini per rifornire la linea**
- **Procedura di lavoro carrellista**<br> **LIUC -**<br> **LIUC -**<br> **LIUC -**<br> **LIUC -**<br> **LIUC -**<br> **LIUC -**<br> **LIUC -**<br> **LIUC -**<br> **LIUC -**<br> **LIUC -**<br> **LIUC -**<br> **LIUC -**<br> **LIUC -**<br> **LIUC -**<br> **LIUC -**<br> **LIUC -**<br> **LIUC -**<br> **LIUC --**<br> **LIUC 4. Attesa dell'inizio prossima finestra e/o aiuto altri carrellisti in ritardo nella finestra attuale**
	- $\bullet$ **Fine finestra di 80 minuti**

**(7.5 ore = 450 minuti / 80 min = 5.6 finestre per turno)**

# **LIUC - UNIVERSITA' CARLO CATTANEODefinizione delle procedure operative di approvvigionamento**

- $\bullet$  **Gestione a fabbisogno:**
	- **MRP**
	- **Parametri gestionali:**
		- **Lead time**
		- **Lotto minimo**
- $\bullet$  **Gestione a scorta**
	- **Punto di riordino**
	- **Tempo di riordino**
	- **Parametri gestionali:**
		- **Lead time**
		- **Lotto di riordino**
		- **Date di riordino**

- •**Gestione con software gestionale generale**
- •**Orizzonte di 4 settimane**
- $\bullet$ **Piano di produzione aggiornato giornalmente**
- •**Scarico prodotto finito in tempo reale**
- • **Possibilita' di modificarlo (ma non nella settimana piu' vicina)**
- **Piano di produzione**<br>
 Gestione con software<br>
 Crizzonte di 4 settima<br>
 Piano di produzione a<br>
 Scarico prodotto finite<br>
 Possibilita' di modific<br>
 Piano genera i fabbi<br>
 Il piano genera i fabbi<br>
 caso di modifica • **Il piano genera i fabbisogni dei componenti e, in caso di modifica del piano, segnala i componenti che e' impossibile approvvigionare in tempo utile per eseguire il piano aggiornato**

• **Screws, nuts, rings, … managed with visual reorder point**

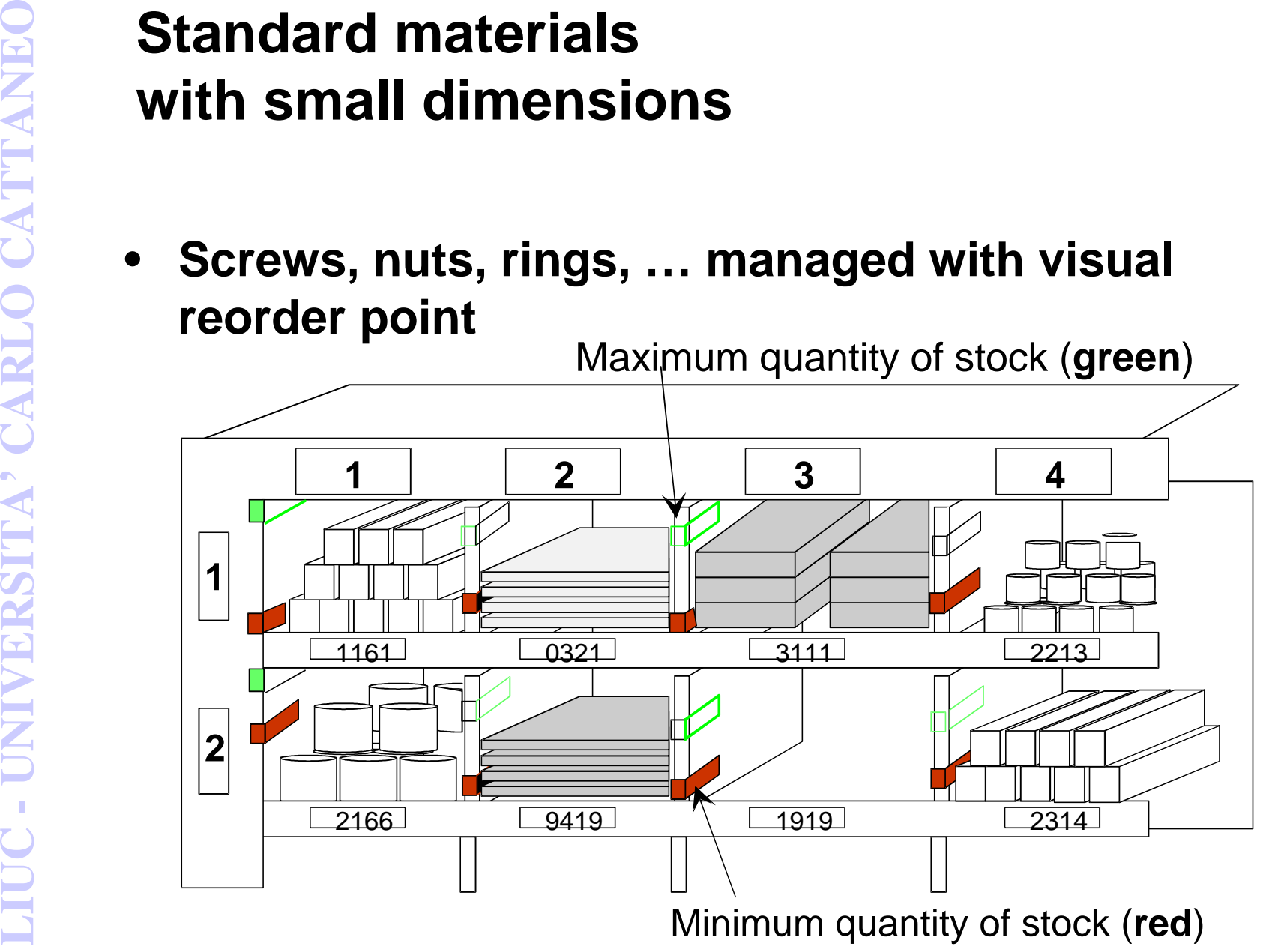

# **LIUC - UNIVERSITA' CARLO CATTANEOStandard materials with large dimensions**

- **Steel blanks: managed with IT system at re-order point**
- $\bullet$  **Packaging: managed with IT system at re-order point ??**

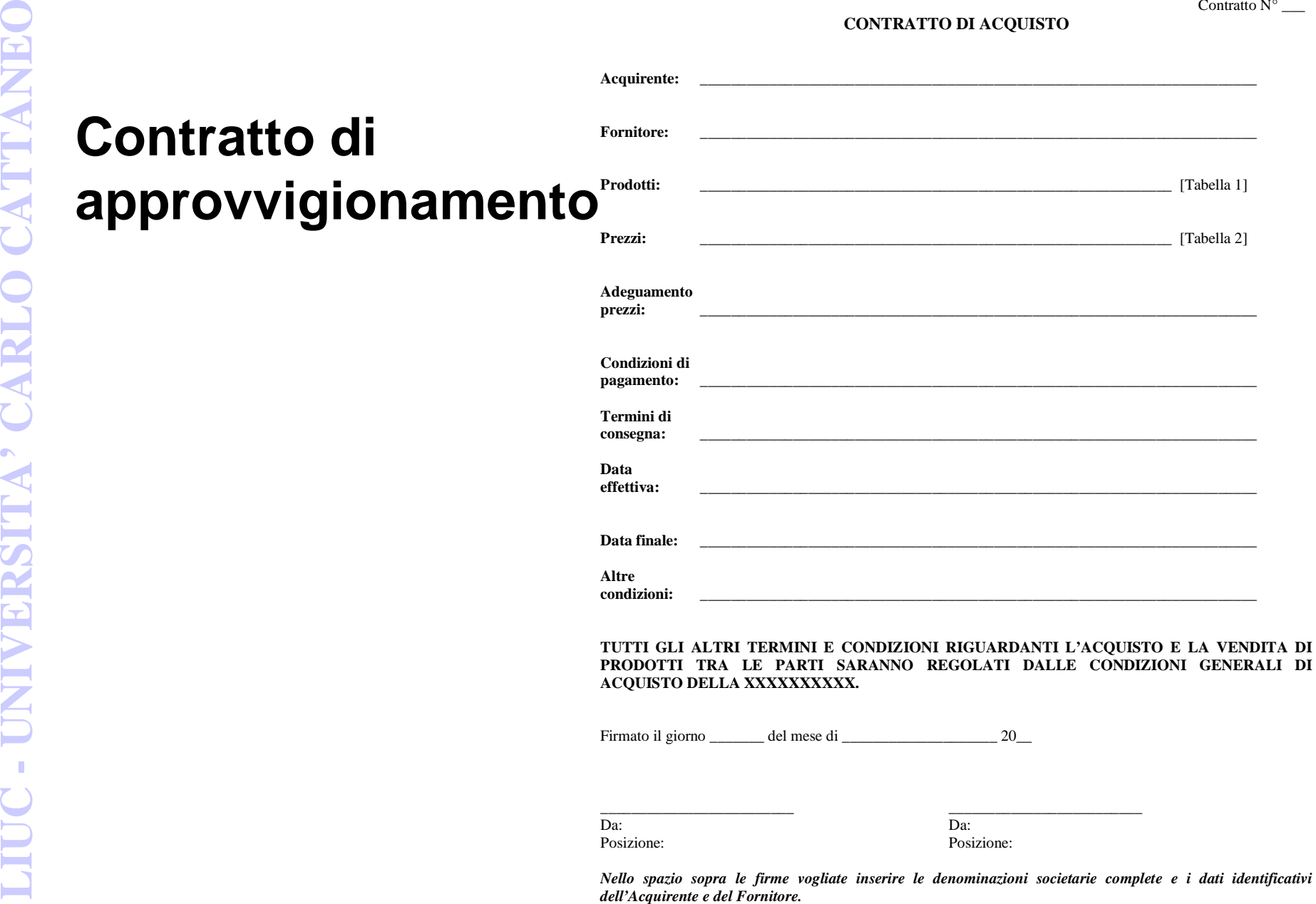

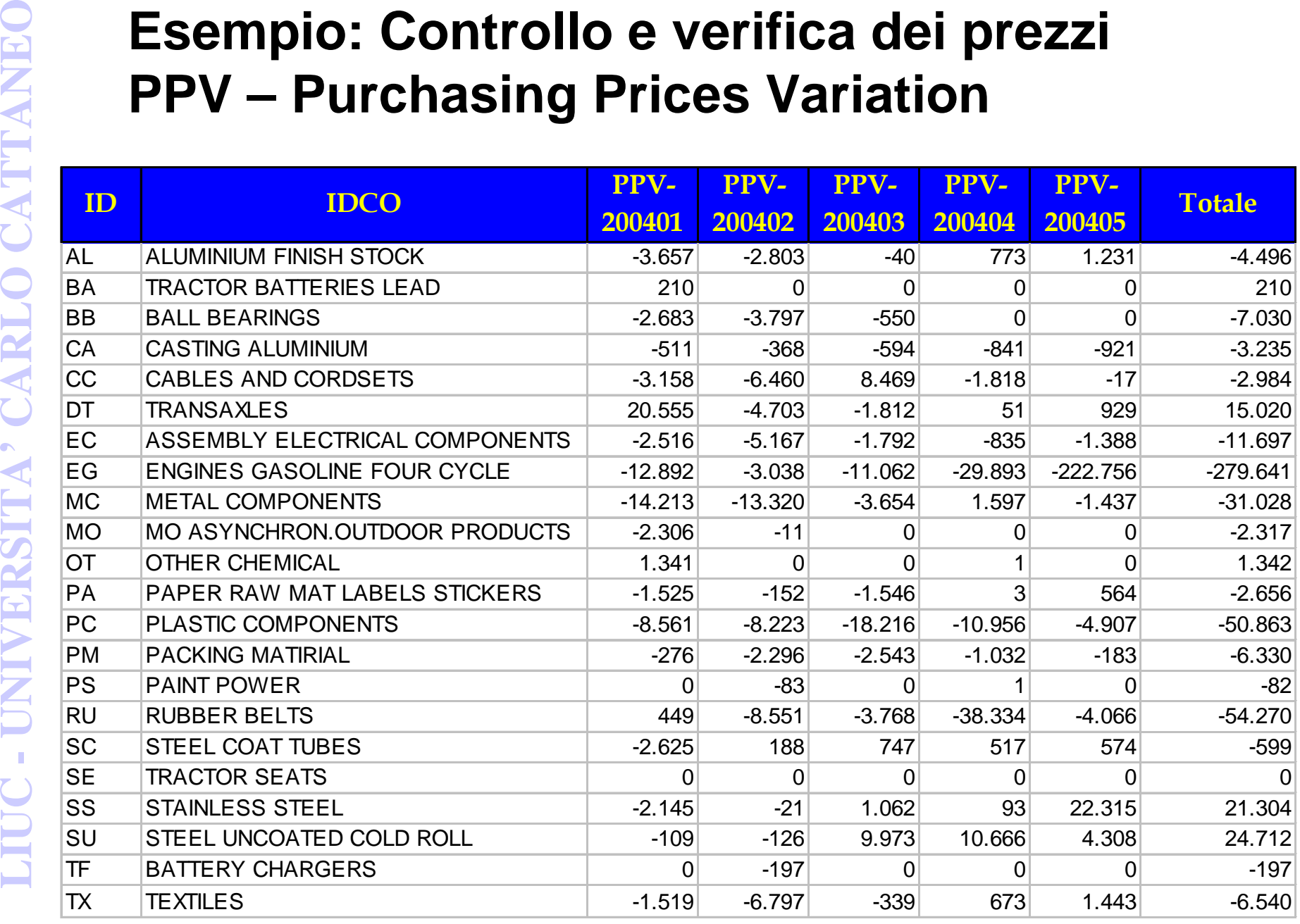

- • **L'indice di rotazione è il parametro con il quale si esprime il numero di volte in cui, nel periodo considerato, il magazzino si è svuotato ("ha ruotato"), permettendo all'impresa di recuperare fondi investiti nelle scorte**
- • **Un'elevata rotazione indica che le merci acquistate durante l'anno sono rimaste in magazzino per un breve periodo. Al contrario un magazzino con bassa rotazione è un segnale di un rallentamento delle vendite**
- • **Indice di rotazione del magazzino = Pezzi usciti dal magazzino / Pezzi mediamente presenti in magazzino**
- • **Al numeratore sono indicate le quantità di beni usciti dal magazzino nel periodo considerato; mentre il denominatore indica la consistenza media nel magazzino sempre nello stesso periodo**
- **L'indice di rotazione del magazzino**<br> **L'indice di rotazione è il parametro con il quale si esprime il<br>
volte in cui, nel periodo considerato, il magazzino si è svuoto transversione di rotazione indica che le merci acquis**  $\bullet$  **L'inverso dell'indice di rotazione rappresenta l'INDICE DI DURATA che esprime la durata di permanenza dei beni in magazzino: Indice di durata = 365 / Indice di rotazione**

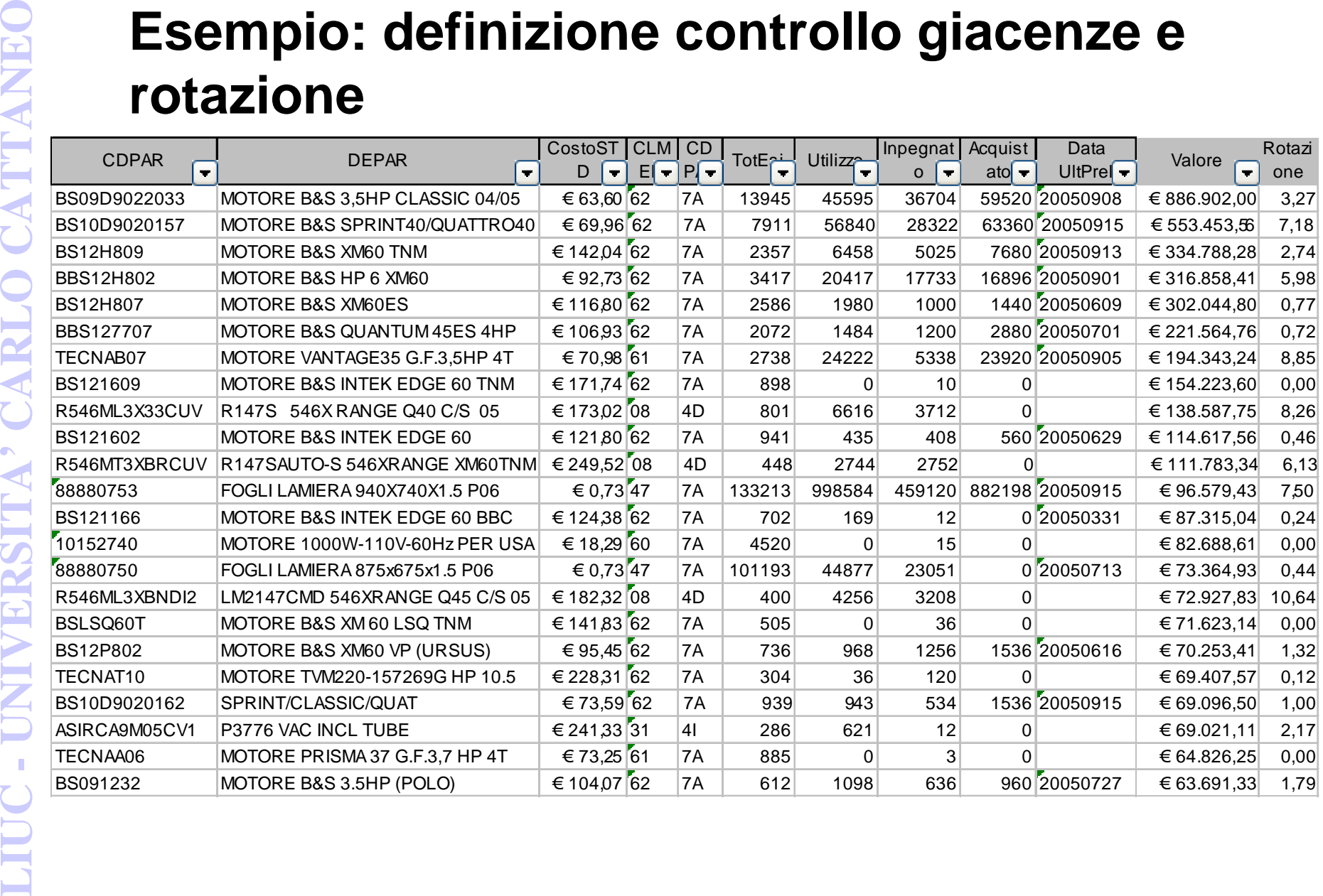

- **LIVERSITATES**<br> **LIVERSITATES**<br> **LIVERSITATES**<br> **LIVERSITATES**<br> **LIVERSITATES**<br> **LIVERSITATES**<br> **LIVERSITATES**<br> **LIVERSITATES**<br> **LIVERSITATES**<br> **LIVERSITATES**<br> **LIVERSITATES**<br> **LIVERSITATES**<br> **LIVERSITATES**<br> **LIVERSITATES** • **Uno degli strumenti più utilizzati per selezionare i beni sui quali approfondire l'indagine delle analisi della rotazione è l'analisi ABC che, dato un determinato fenomeno, individua 3 classi separate all'interno delle quali vengono inseriti gli elementi analizzati, determinando un ordine di priorità fra gli stessi**
	- • **Nel caso del magazzino l'impresa può decidere di analizzare solo i prodotti che risultano significativi rispetto alle rimanenze finali e al consumo annuo**
	- • **Le classi che si individuano sulla base di detti indicatori sono:**
		- **1. In classe A vengono posti i beni più rilevanti che rappresentano il 30-40% del totale**
		- **2. In classe B vanno i beni di media rilevanza, che consentono di analizzare il fenomeno fino al 70-75%**
		- **3. In classe C si inseriscono i beni di scarsa rilevanza ai fini della comprensione del fenomeno oggetto di studio.**

- $\bullet$ **L'indice di rotazione a valori è calcolato nel seguente modo:**
- **LIUC L'indice di rotazione a valore<br>
 L'indice di rotazione a valori è calcolato nel seguent<br>
 Indice di rotazione del magazzino = Costo del vendu<br>
Costo della scorta media<br>
 Il costo del venduto al numeratore esprim** • **Indice di rotazione del magazzino = Costo del venduto / Costo della scorta media** 
	- • **Il costo del venduto al numeratore esprime il valore delle merci vendute ed è determinato nel seguente modo:**

**Costo delle esistenze iniziali** 

- **+ Costo delle merci acquistate durante l'anno**
- **= Costo delle merci a disposizione nel corso dell'anno**
- **- Costo delle rimanenze finali**
- **= COSTO DELLA MERCE VENDUTA**

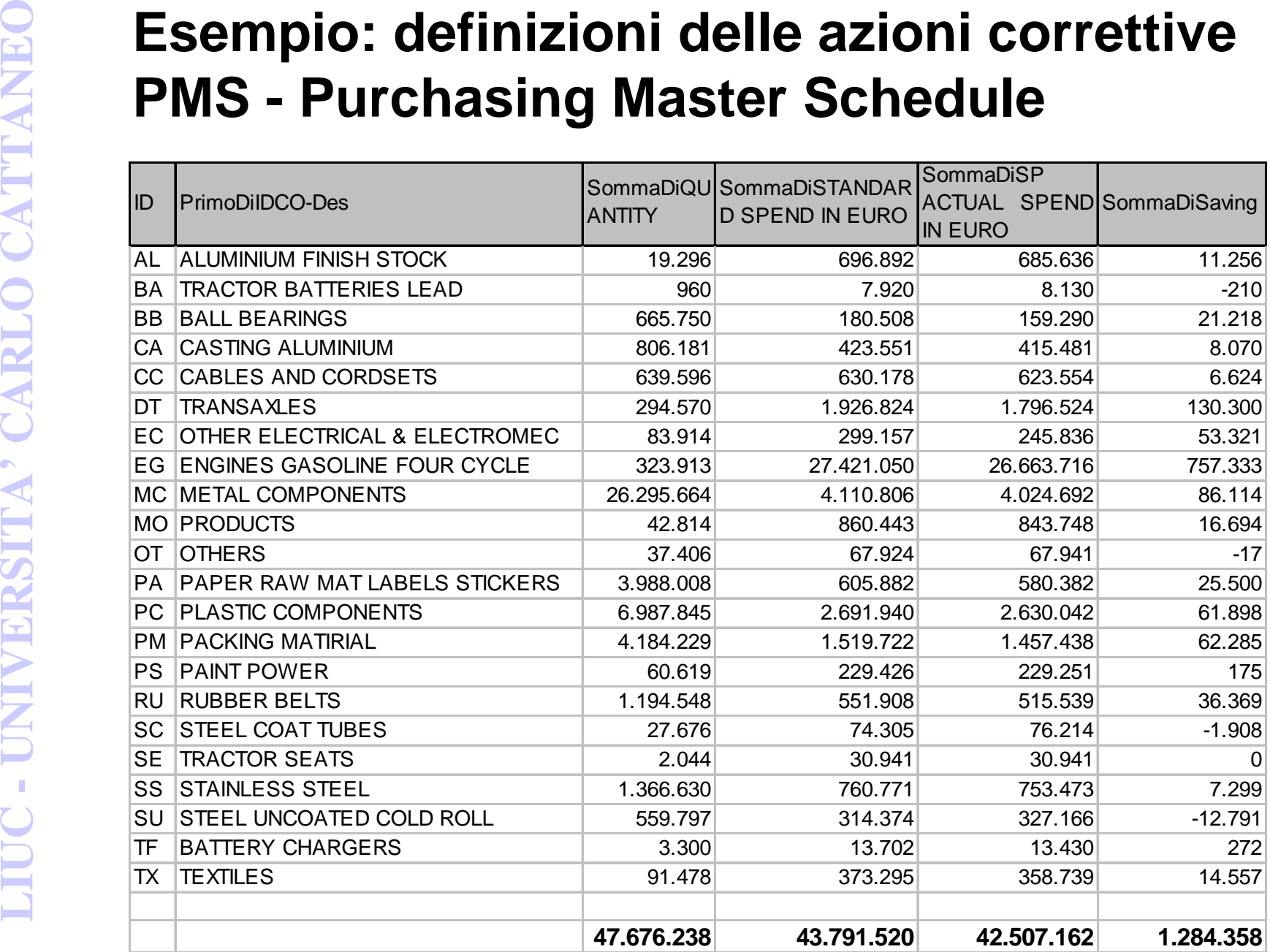

- **La gestione operativa del magazzino**<br> **La qualità della gestione dipende dall'attenzione e dalla cura**<br>
condotte operazioni come il carico e lo scarico dei pezzi al te<br>
l'individuazione, l'ordine nei locali<br> **CATTANEO**<br> • **La qualità della gestione dipende dall'attenzione e dalla cura con cui sono condotte operazioni come il carico e lo scarico dei pezzi al terminale , l'individuazione dei beni richiesti, imballo appropriato e sicuro, la corretta conservazione, l'ordine nei locali**
	- $\bullet$  **Il lavoro del magazziniere trova immediato riscontro presso i reparti cliente che vogliono ricevere tempestivamente le merci ordinate. Il controllo sulla merce è effettuato dal cliente al ricevimento del bene**
	- • **Attraverso il supporto di un adeguato sistema informativo l'impresa è in grado di disporre in tempo reale dei dati relativi alle scorte. In particolare:** 
		- **1 l'ufficio di programmazione deve conoscere lo stato di avanzamento delle commesse dei clienti, la situazione degli ordini esterni e interni all'impresa, le esistenze la rotazione dei diversi codici ecc.**
		- **2 L'ufficio acquisti deve controllare gli ordini in essere per ogni fornitore, la situazione globale delle commesse da evadere, le quantità acquistate in passato con i relativi prezzi ecc.**
		- **3 Il magazzino deve conoscere i pezzi giacenti e la loro ubicazione**
		- **<sup>4</sup> La contabilità generale deve conoscere la quantità esistenze in stock, in particolare ai fini del bilancio**

- **Spedizione**<br>
 L'attività di<br>
altrettanto<br>
seguenti fa<br>
 Confeziona<br>
 Imballaggic<br>
 Stoccaggio<br>
 Trasportab • **L'attività di spedizione del prodotto finito è altrettanto importante e deve analizzare le seguenti fasi in fase di studio di fattibilità:**
	- •**Confezionamento**
	- $\bullet$ **Imballaggio**
	- $\bullet$ **Stoccaggio**
	- **Spedizione** $\bullet$
	- •**Trasportabilità**